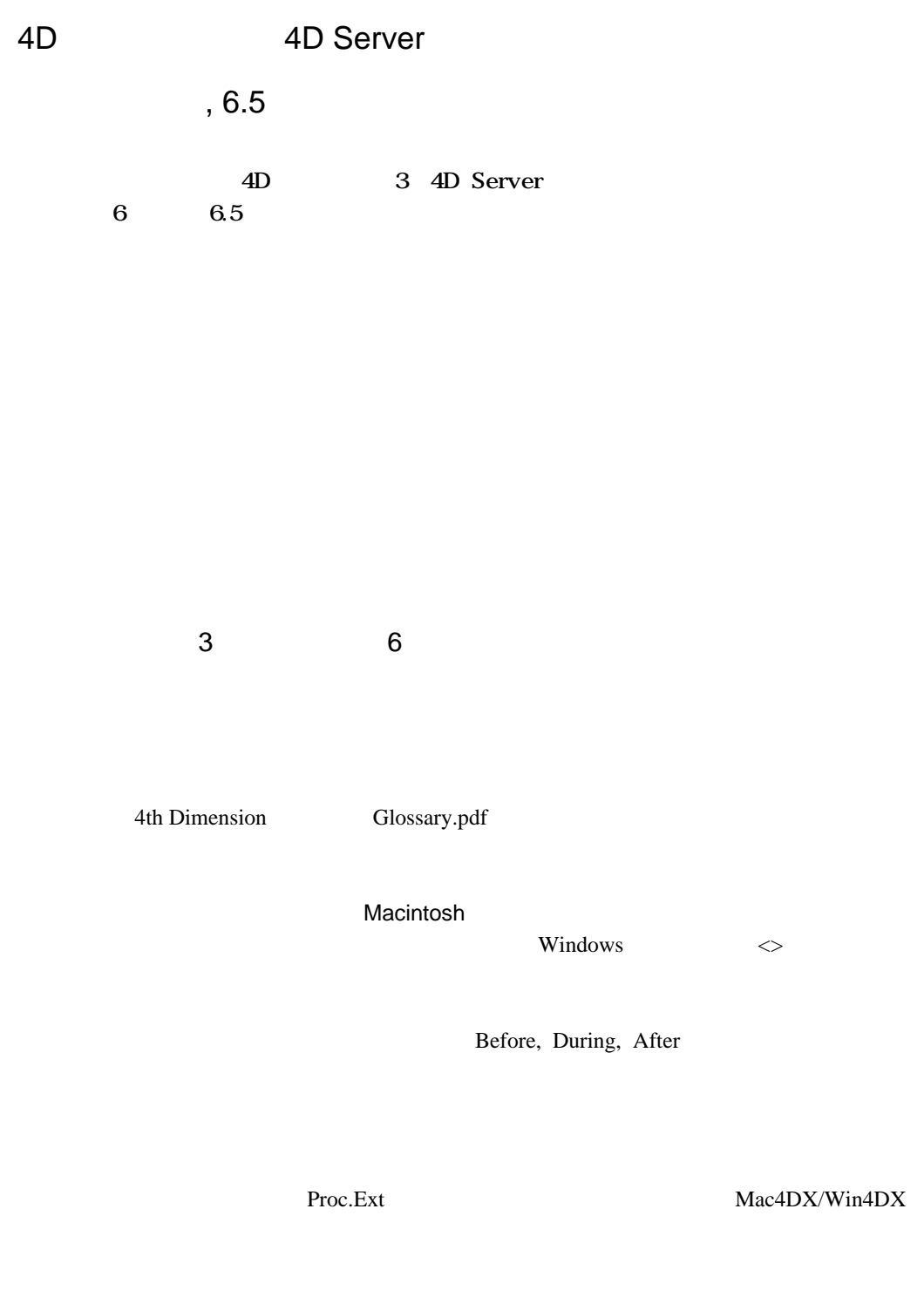

4D Tools

4D Tools

4th Dimension

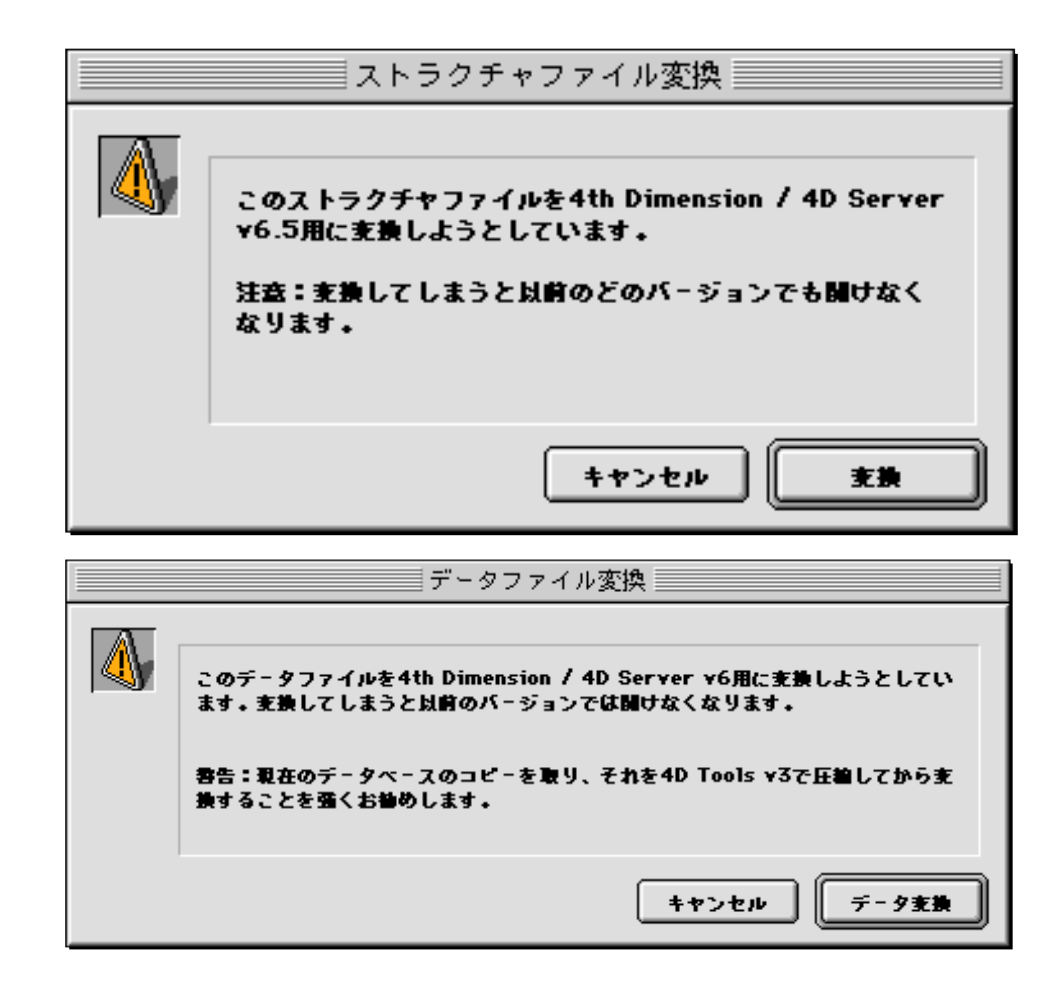

 $6$ 

 $4D \t\t\t 6$ Macintosh 6  $\overline{\mathbf{3}}$ Name :=  $"$  $\overline{6}$  $\leq$ Name := "

 $3$ USE  $SET("MySet")$  $6\phantom{.0}\,$ 

USE SET("  $\langle MySet$ ")

 $3$ 

 $\overline{\mathbf{3}}$ USE SET( IP+" MySet")

 $IP \longrightarrow \mathbb{P}$  $\text{On Starting} \quad \text{IP} := \text{`` } \quad \text{''}$ Get pointer

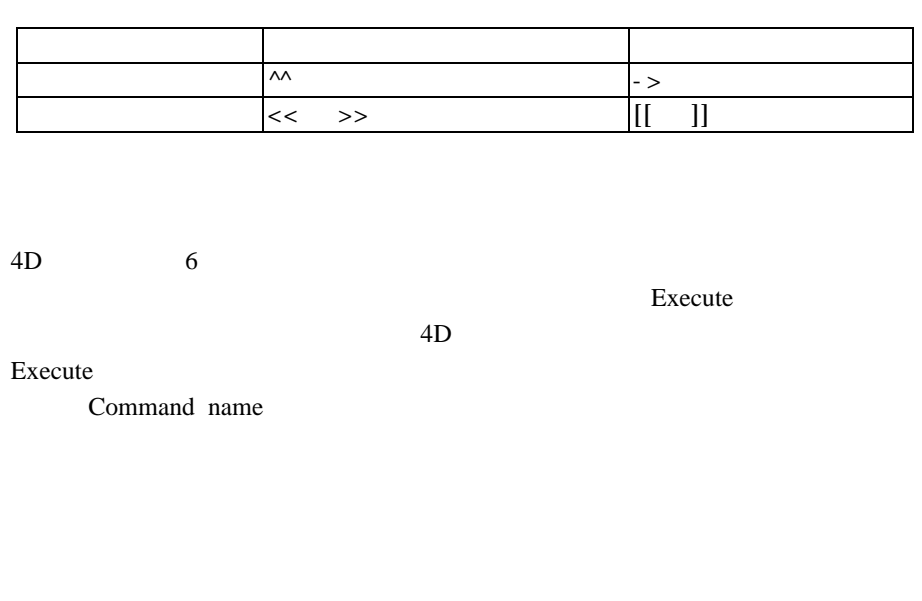

 $4D \hspace{1.5cm} 3$  $6<sub>1</sub>$ 

DIFFERENCE("CurrentSet";"\$SelectedSet";"\$SelectedSet ")

COPY SET

4D 3 3 Before, During, After  $4D$  $6$ 

 $\mathbf{v} = \mathbf{v} - \mathbf{v}$ \$FormEvent:=**Form event Case of** ¥ (\$FormEvent=On Load )  $\mathcal{S}$ 

¥ (\$FormEvent=On Close Box )  $\sim$ 

 $\mathcal{S} = \{ \mathcal{S}_1, \mathcal{S}_2, \mathcal{S}_3, \mathcal{S}_4, \mathcal{S}_5, \mathcal{S}_6, \mathcal{S}_7, \mathcal{S}_8, \mathcal{S}_9, \mathcal{S}_9, \mathcal{S}_9, \mathcal{S}_9, \mathcal{S}_9, \mathcal{S}_9, \mathcal{S}_9, \mathcal{S}_9, \mathcal{S}_9, \mathcal{S}_9, \mathcal{S}_9, \mathcal{S}_9, \mathcal{S}_9, \mathcal{S}_9, \mathcal{S}_9, \mathcal{S}_9, \mathcal{S}_9, \mathcal{S}_9, \mathcal$ 

¥ (\$FormEvent=On Unload )

**End case**

 $6\,$ 

 $4D \hspace{1.5cm} 3$  $4D \t\t 6$ 

 $4D \t\t 6$ 

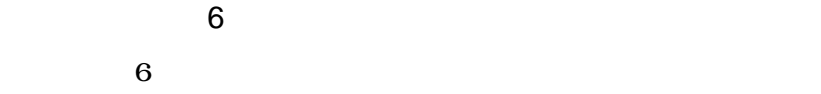

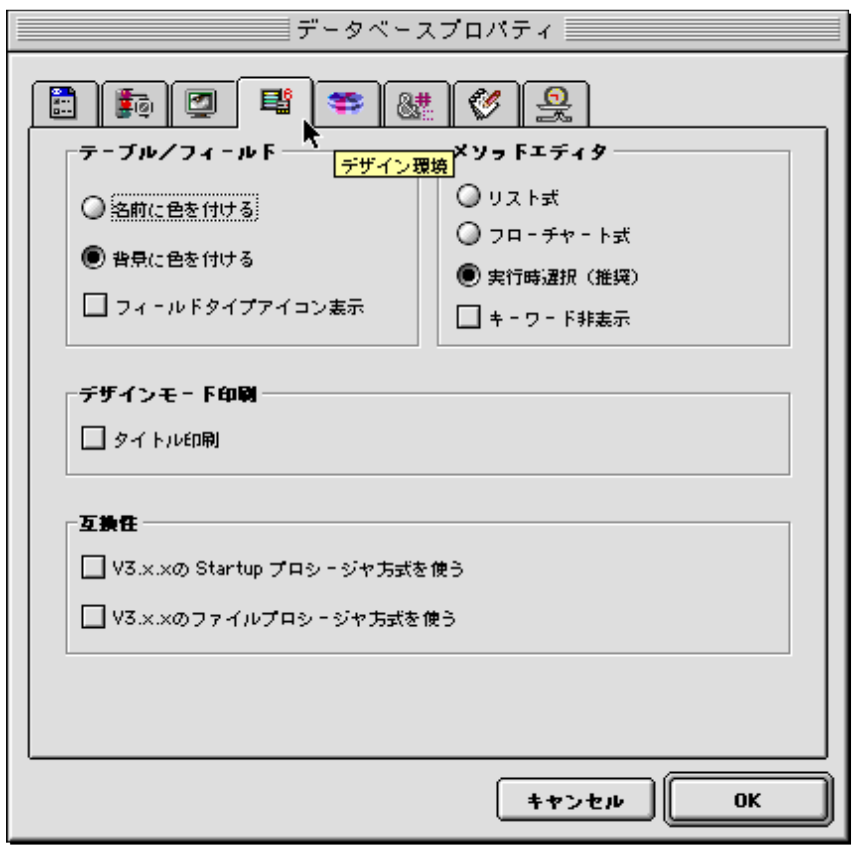

 $6$ 

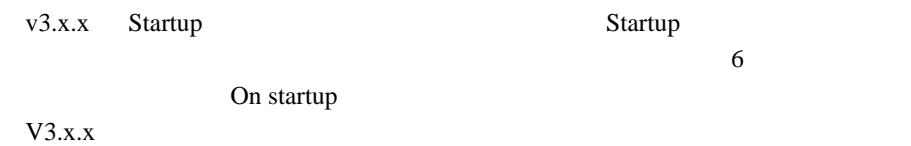

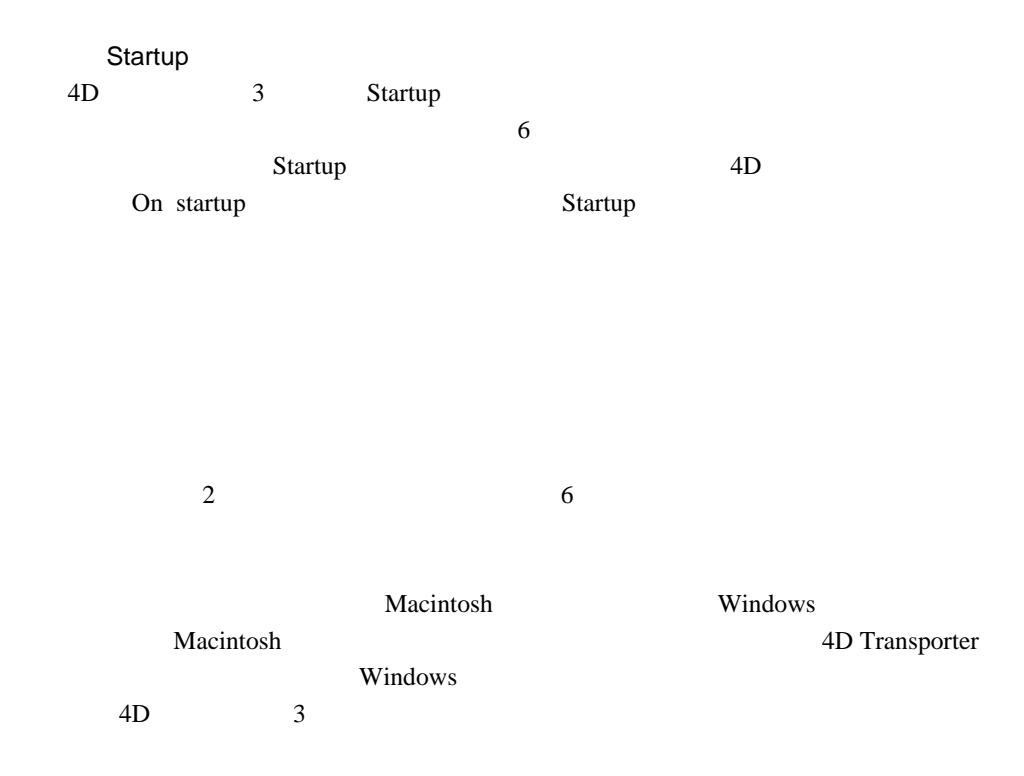

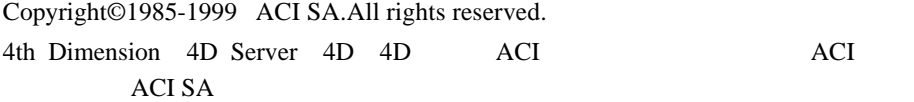

7